# **Schüler-Eltern-Information vom 29.04.2024**

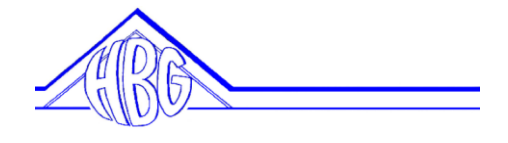

## **Anlage 3 - Administrierung privater iPads für die Mitarbeit in den Klassenstufen 9 bis 12**

Sehr geehrte Eltern, liebe Schüler\*innen,

für die Mitarbeit in den iPad-Klassen möchten Sie/ möchtet ihr ein bereits vorhandenes iPad nutzen, welches analog zu den neu erworbenen Geräten als schulisch administrierbares Gerät registriert werden muss.

## Geräteadministration und Einführungstage

Für alle Schüler findet die Ausgabe und Ersteinrichtung der iPads bereits in diesem Schuljahr statt: Am Montag, dem **17.06.2024 ab 8 Uhr** erhalten die Schüler **klassenweise im Rahmen der Einführungstage** ihre iPads. Die elternfinanzierten Geräte werden dabei übergeben. Dies erfordert, dass auch für Ihr iPad vorher die o.g. Grundadministration erfolgt sein muss.

Um das zugrunde liegende System "Relution" zu installieren, müssen wir das Gerät in der Schule auf Werkseinstellungen zurücksetzen. Während der Administration werden alle Daten auf dem Gerät gelöscht. Daher muss vorher unbedingt ein Backup des iPads angefertigt werden, um die auf dem iPad gespeicherten Daten zu sichern.

Möglichkeiten zur Datensicherung wären die Nutzung der privaten iCloud oder die Speicherung auf einem anderen Gerät.

Wir bitten Sie um Bestätigung Ihrer Kenntnisnahme der mit der Teilnahme verbundenen Bedingungen. Geben Sie oder Ihr Kind dazu bitte die untenstehende Erklärung zusammen mit dem zu administrierenden iPad (am besten in einer Hülle oder anderen Verpackung) **bis spätestens 10.06.2024, 8:00 Uhr im Sekretariat** ab. Die Rückgabe nach der Administrierung erfolgt am Morgen des ersten Projekttages.

#### Arbeitsweise mit den iPads

Bei der Nutzung der iPads gibt es einen Schul- und einen Privatmodus. Diese unterscheiden sich im Umfang der nutzbaren Apps und Anwendungen, die im Schulmodus eingeschränkt werden, um die Konzentration der Schülerinnen und Schüler im Unterricht auf die gesetzten Lerninhalte und entsprechend zu verwendende Apps zu fokussieren. Darüber hinaus soll es natürlich auch möglich sein, in der Nutzung außerhalb der Schule weitere individuell gewünschte Software auf das iPad zu laden. Diese Trennung ist auf den iPads Ihrer Kinder vorinstalliert, sodass sie sich von 8:00 Uhr bis 14:30 Uhr im schulischen Modus befinden.

Zusätzlich kann jeder Lehrer individuell Klassen für die jeweiligen Stunden in einen temporären Schulmodus setzen und somit gewissen Funktionen und Apps der iPads einschränken, um den Fokus auf den Unterrichtsinhalt zu lenken und einzelne Apps zu erlauben oder zu sperren.

## iPad-Kodex

Die Arbeit mit iPads am HBG ist verpflichtend mit der Kenntnisnahme und Einhaltung des jeweils aktuellen iPad-Kodex verbunden. Dieser ist auf der Website des HBG in der Rubrik "iPad-Klassen" eingestellt und ist einmalig durch Unterschrift der Schüler sowie Eltern zu bestätigen. Zur Ausgabe der iPads bringen deshalb die Schüler\*innen bitte einen unterschriebenen Ausdruck mit.

#### Hinweise zur Anmeldung mit Apple-IDs

Die Schule stellt für die Dauer der Schulzeit eine verwaltete Apple-ID für zur freiwilligen Nutzung zur Verfügung. Diese beinhaltet 200GB kostenlosen Cloud-Speicher und kann neben einer privaten Apple-ID genutzt werden. Genauere Informationen dazu folgen bei der Ersteinrichtung der iPads im Rahmen der iPad-Projekttage.

Für individuelle Fragen stehen wir gern zur Verfügung.

Mit freundlichen Grüßen

 $=$   $\frac{1}{2}$ 

Carolin Schellnack und Randy Burger im Namen der Steuergruppe digitale Pilotschule

### **Erklärung**

Wir wünschen, dass unser Kind \_\_\_\_\_\_\_\_\_\_\_\_\_\_\_\_\_\_\_\_\_\_\_\_\_\_\_\_\_\_\_\_\_, Klasse \_\_\_\_\_ mit einem privat angeschafften iPad am iPad-Programm des HBG teilnimmt.

Uns ist bewusst, dass zur Mitarbeit in iPad-Klassen eine Aufnahme der Geräte in das Verwaltungssystem "Relution" notwendig ist.

Die vorherige Datensicherung werden wir eigenständig vornehmen.

Wir akzeptieren, dass das HBG keine Gewährleistung übernehmen kann, wenn sich aus der Umstellung der Administrierung auf "Relution" Probleme ergeben sollten (z. B. Datenverlust).

Uns ist bekannt, dass die nachträgliche Administrierung von Geräten, die für die Aufnahme in unser Programm geeignet sind, Kosten verursachen kann.

*Es ist möglich, dass vom Schulträger hierfür je nach individuellem Aufwand eine Rechnung ausgestellt wird.*

\_\_\_\_\_\_\_\_\_\_\_\_\_\_\_\_\_\_\_\_\_\_\_\_\_\_ \_\_\_\_\_\_\_\_\_\_\_\_\_\_\_\_\_\_\_\_\_\_\_\_\_\_\_\_\_\_\_\_\_\_\_\_\_\_ Ort/Datum Unterschrift der Sorgeberechtigten